# Visualization Analysis & Design

### Tamara Munzner

Department of Computer Science University of British Columbia

PacificVis 2016 Keynote April 20 2016, Taipei Taiwan Visualization Analysis & Design Tamara Munzner

http://www.cs.ubc.ca/~tmm/talks.html#vadl6pacvis

<u>@tamaramunzner</u>

## Why talk about a textbook to a room of experts?

- convince you of the value in thinking systematically about vis design
  - decompose into comprehensive framework of principles and design choices
  - situate specific examples within framework as concrete illustrations
- provide unified view that crosscuts entire field of visualization
  - infovis and scivis: addressing different kinds of data
  - -visual analytics: interweave data analysis and transformation with interactive visual exploration
  - caveat: my own background in infovis shines through!

# Analysis framework: Four levels, three questions

- domain situation
  - who are the target users?
- abstraction
  - translate from specifics of domain to vocabulary of vis

[A Nested Model of Visualization Design and Validation. Munzner. IEEETVCG 15(6):921-928, 2009 (Proc. InfoVis 2009). ]

domain

- what is shown? data abstraction
  - often don't just draw what you're given: transform to new form
- why is the user looking at it? task abstraction
- idiom
  - how is it shown?
    - visual encoding idiom: how to draw
    - interaction idiom: how to manipulate
- algorithm

efficient computation

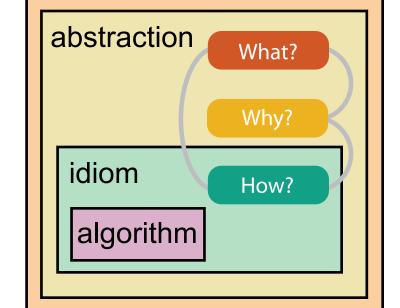

domain

abstraction

algorithm

idiom

[A Multi-Level Typology of Abstract Visualization Tasks

Brehmer and Munzner. IEEETVCG 19(12):2376-2385, 2013 (Proc. InfoVis 2013). ]

### Why is validation difficult?

different ways to get it wrong at each level

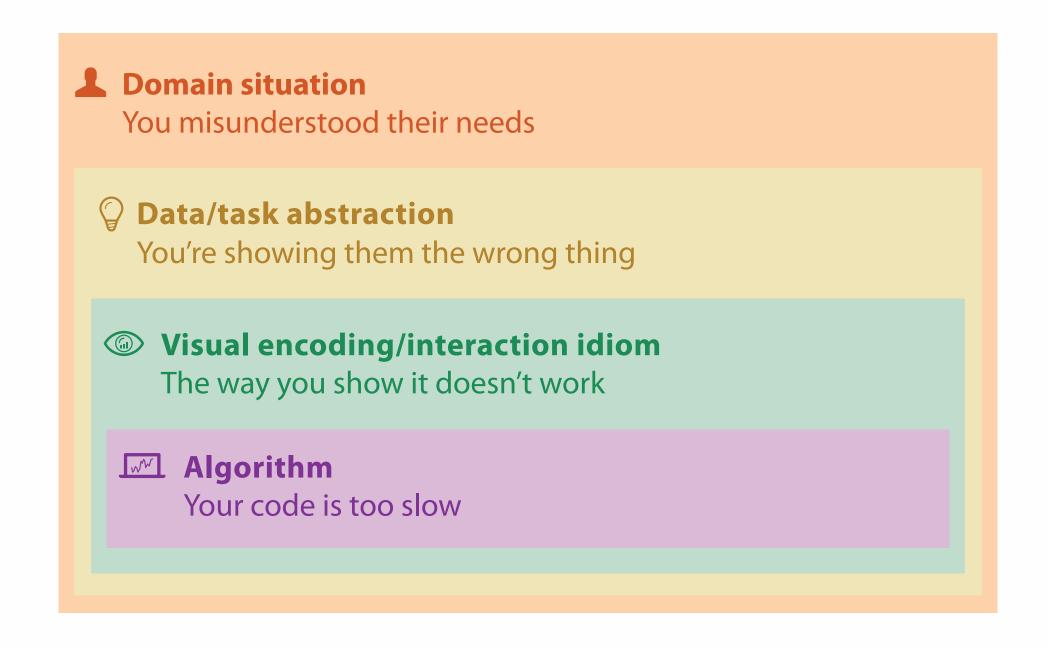

### Why is validation difficult?

solution: use methods from different fields at each level

**Domain situation** anthropology/ Observe target users using existing tools ethnography **Data/task abstraction** Wisual encoding/interaction idiom design Justify design with respect to alternatives **Algorithm** computer Measure system time/memory science Analyze computational complexity cognitive Analyze results qualitatively psychology Measure human time with lab experiment (*lab study*) Observe target users after deployment (*field study*) anthropology/ ethnography Measure adoption

technique-driven work

# Why analyze?

- imposes a structure on huge design space
  - -scaffold to help you thinksystematically about choices
  - analyzing existing as stepping stone to designing new

#### SpaceTree

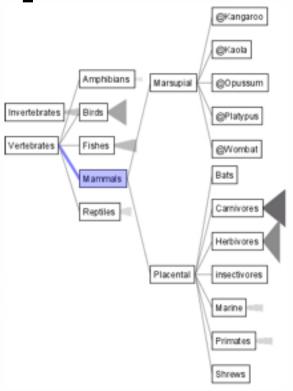

[SpaceTree: Supporting Exploration in Large Node Link Tree, Design Evolution and Empirical Evaluation. Grosjean, Plaisant, and Bederson. Proc. InfoVis 2002, p 57–64.]

#### TreeJuxtaposer

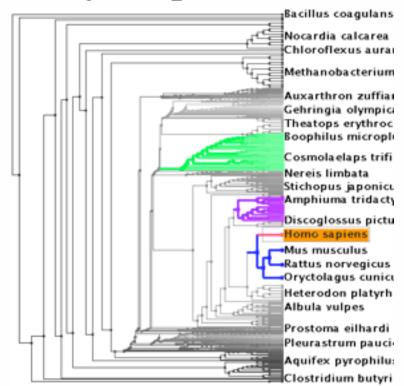

[TreeJuxtaposer: Scalable Tree Comparison Using Focus +Context With Guaranteed Visibility. ACM Trans. on Graphics (Proc. SIGGRAPH) 22:453–462, 2003.]

#### What?

#### Tree

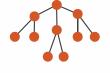

#### Why?

- Actions
  - → Present → Locate → Identify

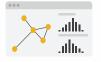

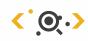

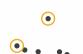

- **→** Targets
  - → Path between two nodes

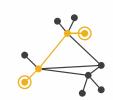

#### How?

#### **→** SpaceTree

→ Encode → Navigate → Select → Filter

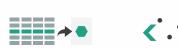

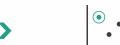

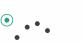

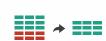

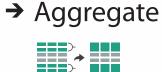

- TreeJuxtaposer
- → Encode → Navigate → Select → Arrange

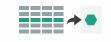

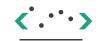

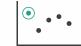

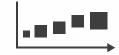

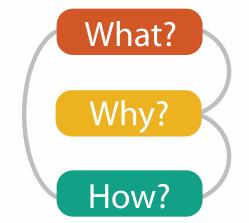

# What? Why? How?

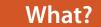

#### **Datasets**

#### **Attributes**

**→** Data Types

Tables

Items

Attributes

→ Items

**→** Data and Dataset Types

→ Attributes

Trees

Links

Attributes

Networks &

Items (nodes)

→ Links

Fields

Grids

Positions

Attributes

→ Positions

Geometry

Items

Positions

→ Grids

Clusters,

Items

Sets, Lists

- **Attribute Types** 
  - → Categorical

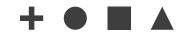

- → Ordered
  - → Ordinal

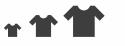

→ Quantitative

Ordering Direction

→ Sequential

Dataset Types

→ Tables

Items (rows)

- → Networks

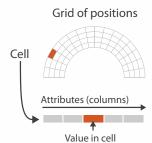

→ Fields (Continuous)

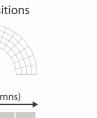

→ Diverging

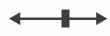

- → Cyclic

→ Multidimensional Table

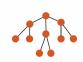

→ Trees

- - Key 2 Value in cell Attributes

Attributes (columns)

Cell containing value

→ Geometry (Spatial)

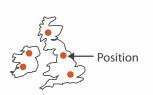

- → Dataset Availability
  - → Static

→ Dynamic

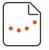

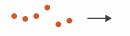

### Types: Datasets and data

- Dataset Types
  - → Tables

→ Networks

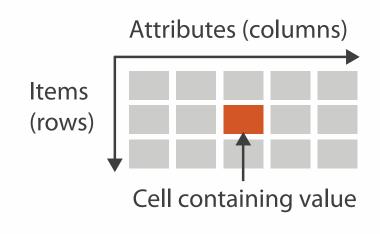

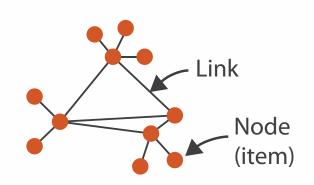

→ Spatial

→ Fields (Continuous)

Grid of positions

Cell

Attributes (columns)

Value in cell

- Attribute Types
  - → Categorical

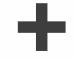

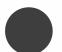

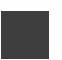

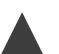

- → Ordered
  - → Ordinal

→ Quantitative

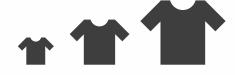

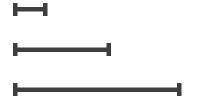

# What? Why? How?

### • {action, target} pairs

- discover distribution
- compare trends
- locate outliers
- browse topology

#### 

- Analyze
  - → Consume

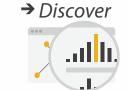

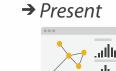

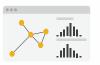

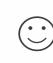

→ Enjoy

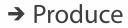

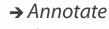

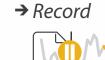

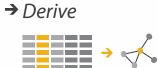

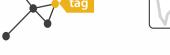

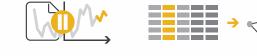

#### Search

| 4 |                  | Target known   | Target unknown        |
|---|------------------|----------------|-----------------------|
|   | Location known   | ·.··· Lookup   | *. Browse             |
|   | Location unknown | <b>₹</b> Ocate | <b>&lt;</b> ∙ Explore |

#### Query

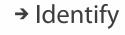

<u>•</u>.

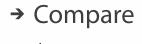

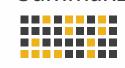

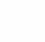

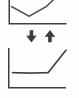

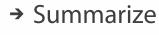

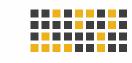

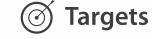

#### **All Data**

Why?

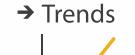

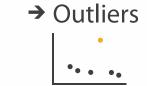

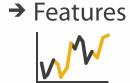

#### **Attributes**

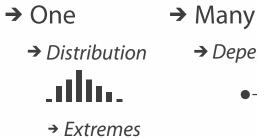

ulh.

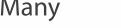

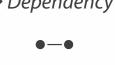

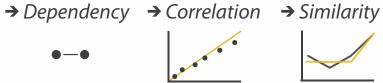

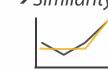

**Network Data** 

→ Topology

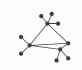

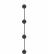

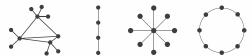

→ Paths

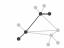

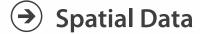

→ Shape

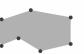

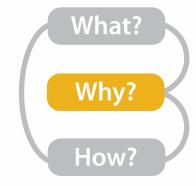

# Actions: Analyze, Query

Analyze

- analyze
  - -consume
    - discover vs present
      - -aka explore vs explain
    - enjoy
      - aka casual, social
  - -produce
    - annotate, record, derive
- query
  - -how much data matters?
    - one, some, all
- independent choices
  - -analyze, query, (search)

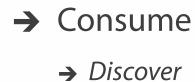

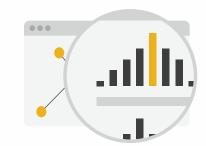

→ Present

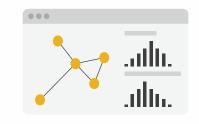

→ Enjoy

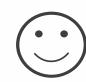

- → Produce
  - → Annotate

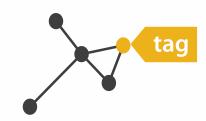

→ Record

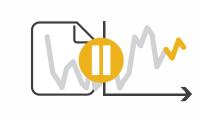

**■** → Derive

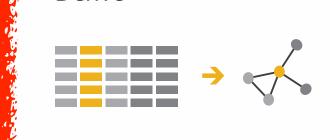

- Query
  - → Identify

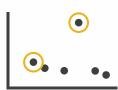

→ Compare

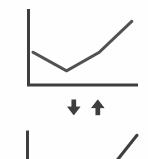

→ Summarize

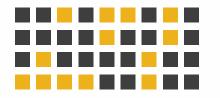

## Derive: Crucial Design Choice

- don't just draw what you're given!
  - -decide what the right thing to show is
  - create it with a series of transformations from the original dataset
  - draw that
- one of the four major strategies for handling complexity

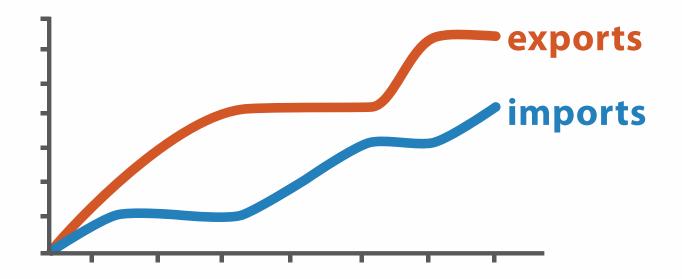

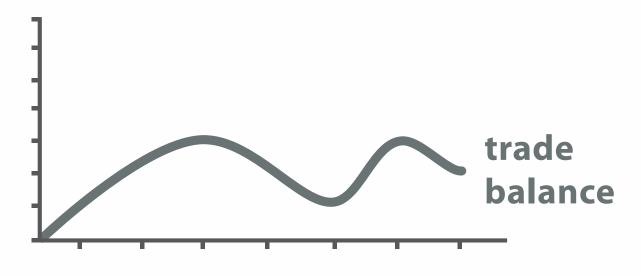

 $trade\ balance = exports - imports$ 

**Derived Data** 

# Analysis example: Derive one attribute

- Strahler number
  - centrality metric for trees/networks
  - derived quantitative attribute
  - draw top 5K of 500K for good skeleton

[Using Strahler numbers for real time visual exploration of huge graphs. Auber. Proc. Intl. Conf. Computer Vision and Graphics, pp. 56–69, 2002.]

Task 2

In

What?

→ In Tree

Out Filtered Tree

Tree

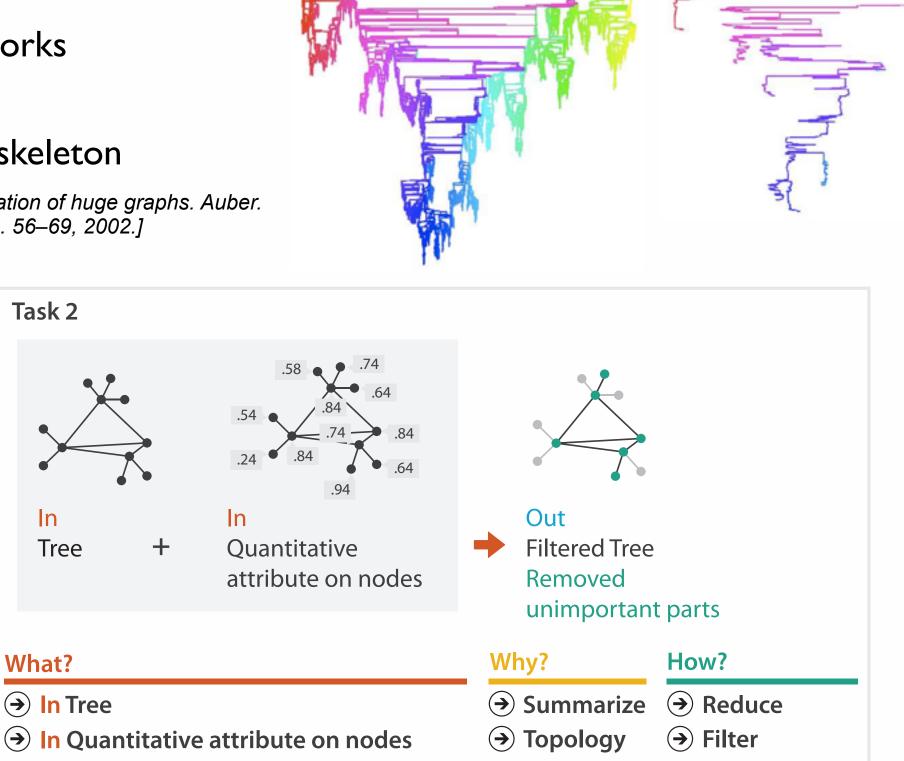

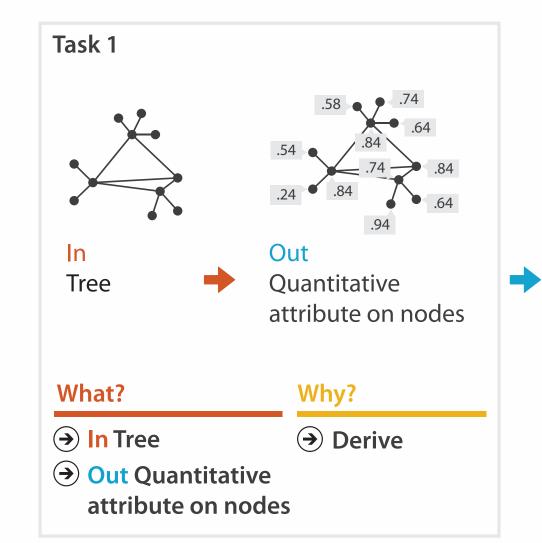

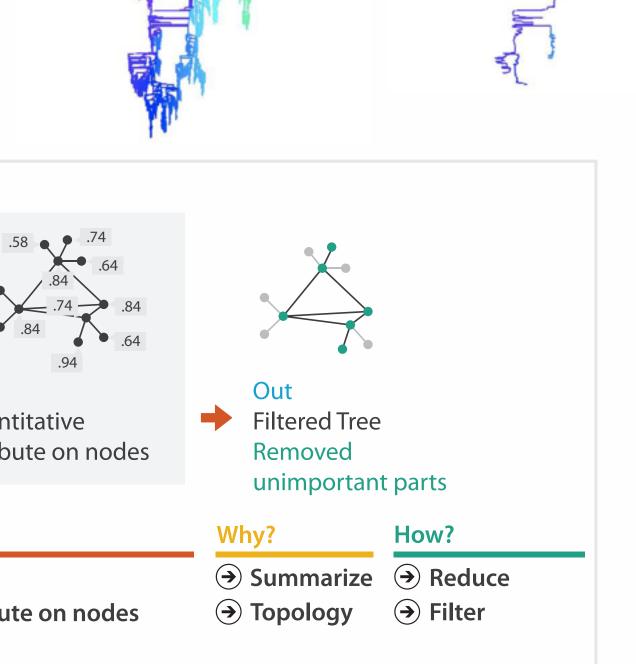

### **Targets**

- **All Data** 
  - → Trends
- → Outliers
- → Features

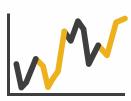

- **Attributes** 
  - → One

    - → Distribution

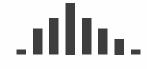

→ Extremes

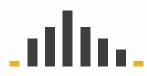

- → Many
- → Dependency → Correlation → Similarity

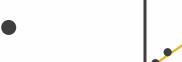

- **Network Data** 
  - → Topology

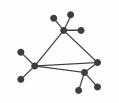

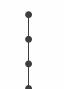

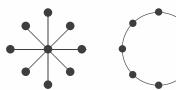

→ Paths

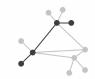

- **Spatial Data** 
  - → Shape

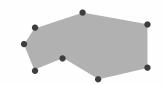

#### How?

#### Encode

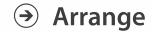

→ Express

→ Separate

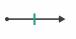

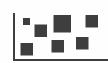

→ Order

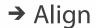

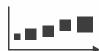

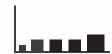

→ Use

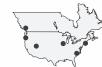

How?

#### Map

from categorical and ordered attributes

→ Color

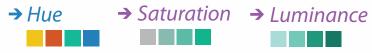

→ Size, Angle, Curvature, ...

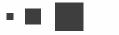

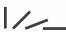

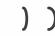

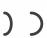

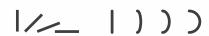

→ Shape

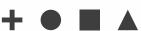

→ Motion Direction, Rate, Frequency, ...

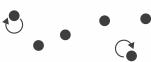

#### Manipulate

#### **Facet**

#### Reduce

**→** Change

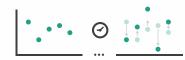

**→** Juxtapose

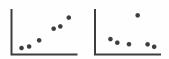

**→** Filter

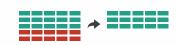

**→** Select

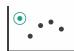

**→** Partition

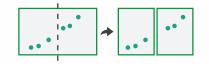

Aggregate

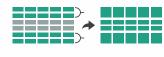

**→** Navigate

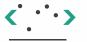

**→** Superimpose

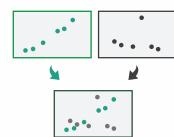

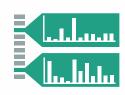

### How to encode: Arrange space, map channels

#### **Encode**

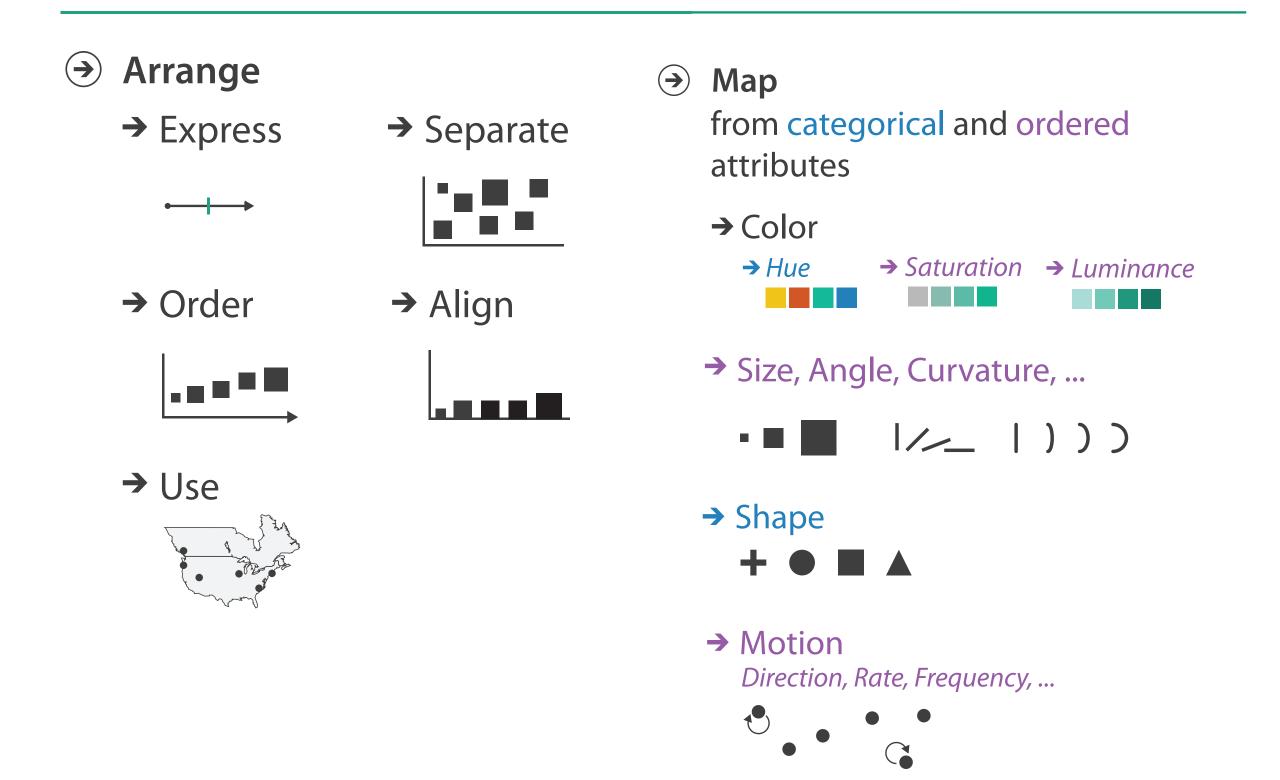

### Definitions: Marks and channels

• marks

channels

-geometric primitives

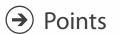

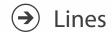

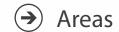

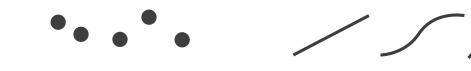

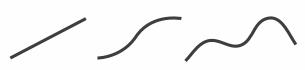

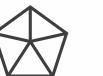

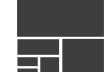

- Position
  - → Horizontal
- → Vertical
- → Both

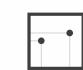

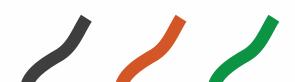

-control appearance of marks

- Shape

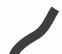

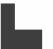

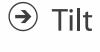

Color

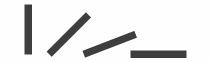

- Size
  - → Length

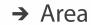

→ Volume

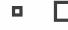

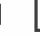

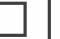

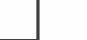

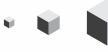

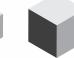

# Encoding visually with marks and channels

- analyze idiom structure
  - -as combination of marks and channels

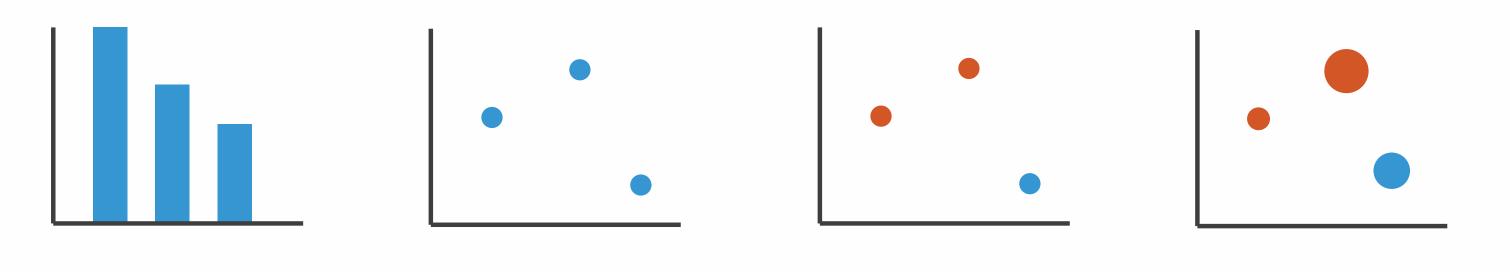

l: vertical position

2: vertical position horizontal position

3:
vertical position
horizontal position
color hue

4:
vertical position
horizontal position
color hue
size (area)

mark: line

mark: point

mark: point

mark: point

### Channels

Position on common scale Position on unaligned scale Length (1D size) Tilt/angle Area (2D size) Depth (3D position) Color luminance Color saturation Curvature Volume (3D size)

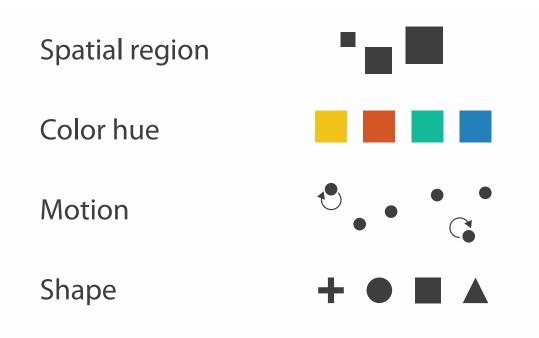

### Channels: Matching Types

**Magnitude Channels: Ordered Attributes** Position on common scale Position on unaligned scale

Length (1D size)

Tilt/angle

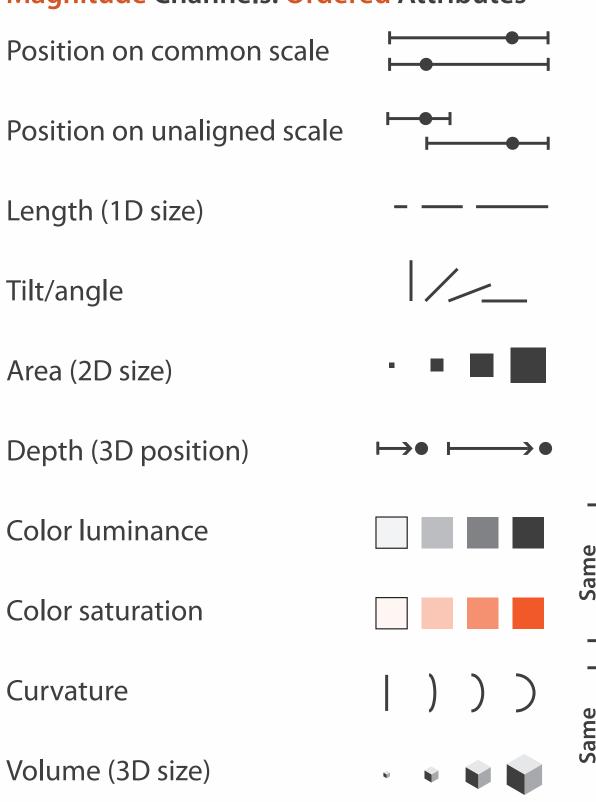

**→ Identity Channels: Categorical Attributes** 

Spatial region Color hue Motion Shape

- expressiveness principle
  - match channel and data characteristics

### Channels: Rankings

Volume (3D size)

**Magnitude Channels: Ordered Attributes** Position on common scale Position on unaligned scale Length (1D size) Tilt/angle Area (2D size) Depth (3D position) Color luminance Color saturation Curvature

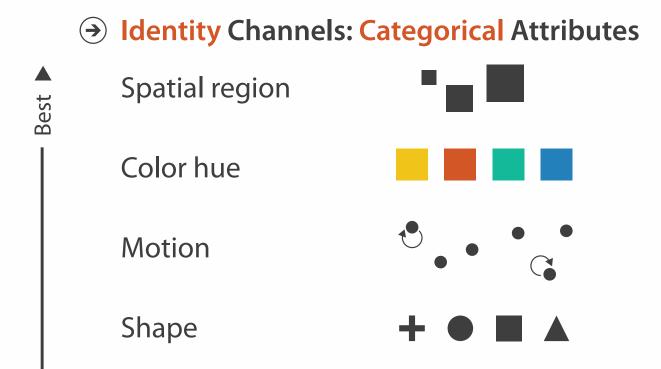

Effectiveness

- expressiveness principle
  - -match channel and data characteristics
- effectiveness principle
  - encode most important attributes with highest ranked channels

#### How?

#### Encode

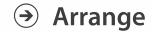

→ Express

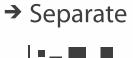

→ Order

→ Align

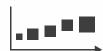

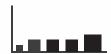

→ Use

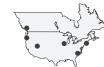

Why?

How?

→ Map

from categorical and ordered attributes

→ Color

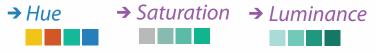

→ Size, Angle, Curvature, ...

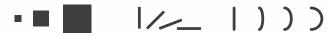

→ Shape

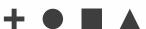

→ Motion

Direction, Rate, Frequency, ...

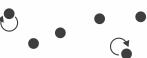

#### Manipulate

#### **Facet**

To Take The State of the Antique of the State of the Stat

#### Reduce

**→** Change

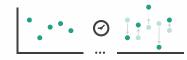

Juxtapose

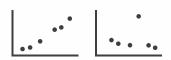

**→** Filter

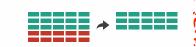

**→** Select

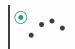

**→** Partition

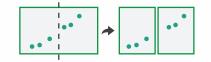

Aggregate

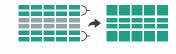

**→** Navigate

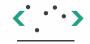

**→** Superimpose

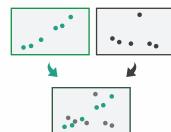

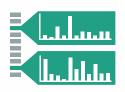

## How to handle complexity: 3 more strategies

### + I previous

### Manipulate

#### **Facet**

#### Reduce

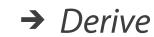

Change

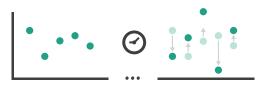

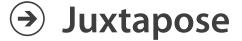

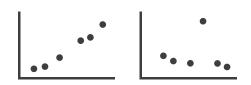

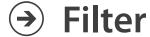

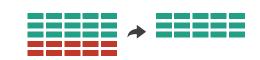

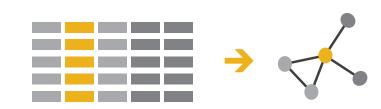

**→** Select

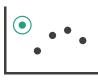

Partition

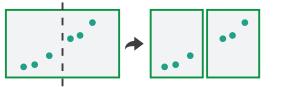

Aggregate

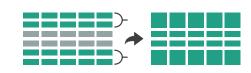

- change view over time
- facet across multiple views

Navigate

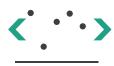

Superimpose

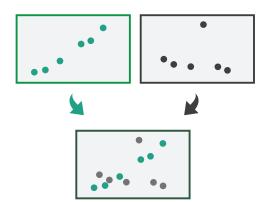

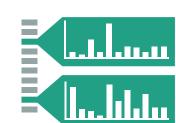

- reduce items/attributes within single view
- derive new data to show within view

# How to handle complexity: 3 more strategies

### + I previous

### Manipulate

ANATON STORESTORES LO REMINISTE

**Facet** 

Reduce

→ Derive

Change

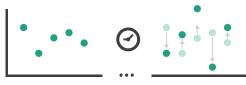

Juxtapose

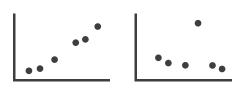

→ Filter

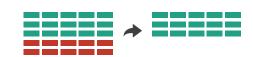

**→** 

→ Select

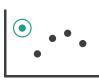

Partition

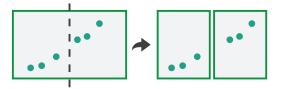

Aggregate

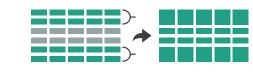

- change over time
  - most obvious & flexible of the 4 strategies

→ Navigate

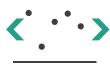

Superimpose

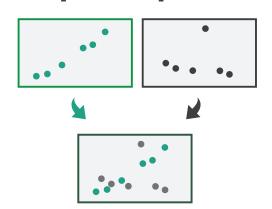

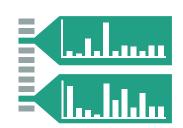

### Idiom: Animated transitions

- smooth transition from one state to another
  - -alternative to jump cuts
  - -support for item tracking when amount of change is limited
- example: multilevel matrix views
  - -scope of what is shown narrows down
    - middle block stretches to fill space, additional structure appears within
    - other blocks squish down to increasingly aggregated representations

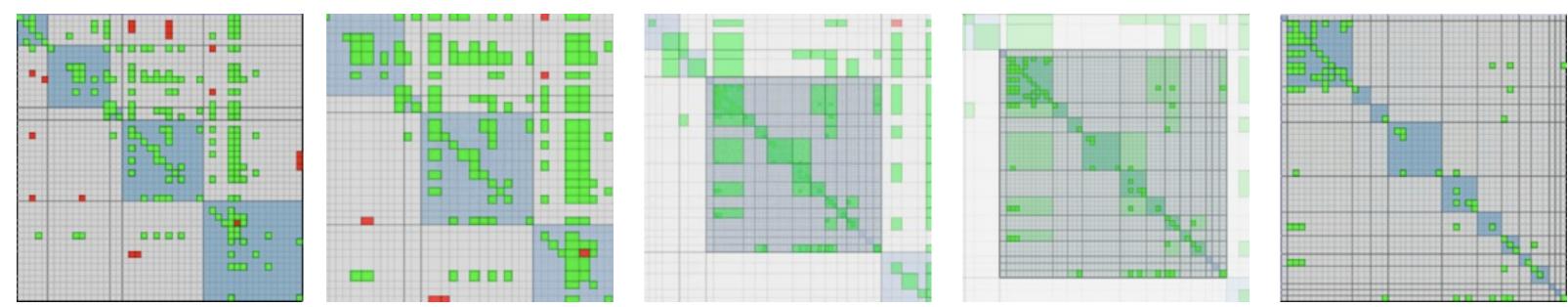

[Using Multilevel Call Matrices in Large Software Projects. van Ham. Proc. IEEE Symp. Information Visualization (InfoVis), pp. 227–232, 2003.]

# How to handle complexity: 3 more strategies

### + I previous

### Manipulate

**→** Change

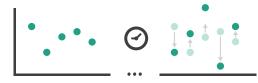

**→** Select

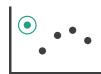

→ Navigate

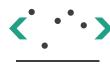

#### **Facet**

→ Juxtapose

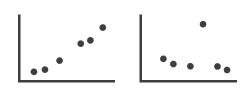

Reduce

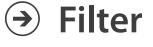

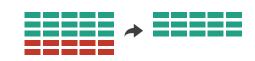

→ Derive

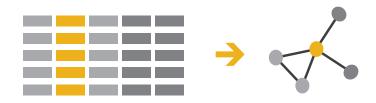

**→** Partition

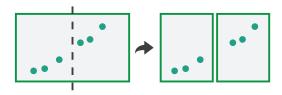

Aggregate

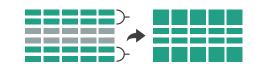

 facet data across multiple views

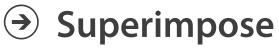

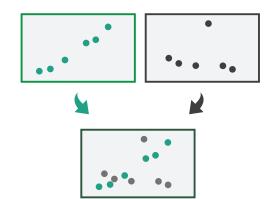

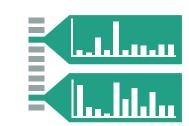

### **Facet**

Juxtapose

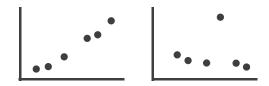

**→** Partition

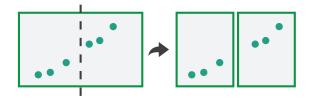

Superimpose

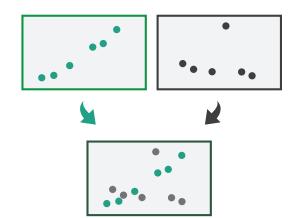

- Coordinate Multiple Side By Side Views
  - → Share Encoding: Same/Different
    - → Linked Highlighting

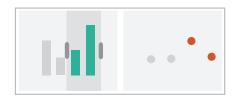

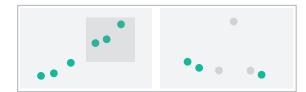

→ Share Data: All/Subset/None

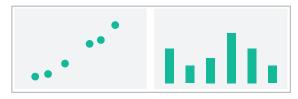

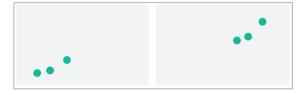

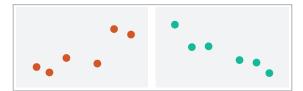

→ Share Navigation

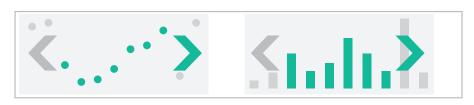

# ldiom: Linked highlighting

System: **EDV** 

- see how regions contiguous in one view are distributed within another
  - powerful and pervasive interaction idiom

- encoding: different
  - multiform
- data: all shared

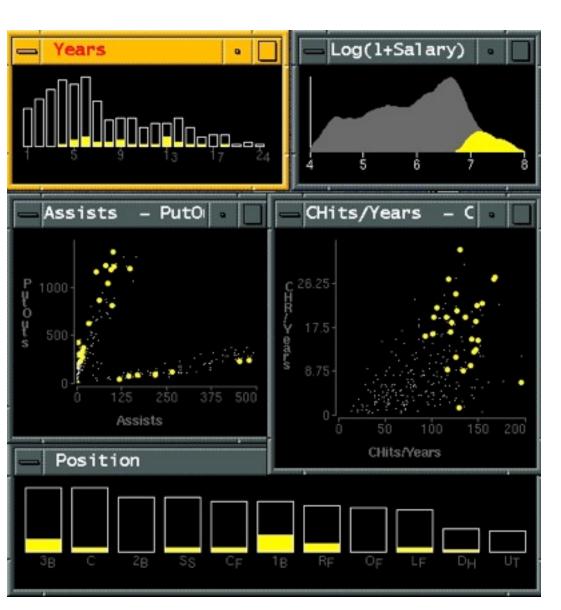

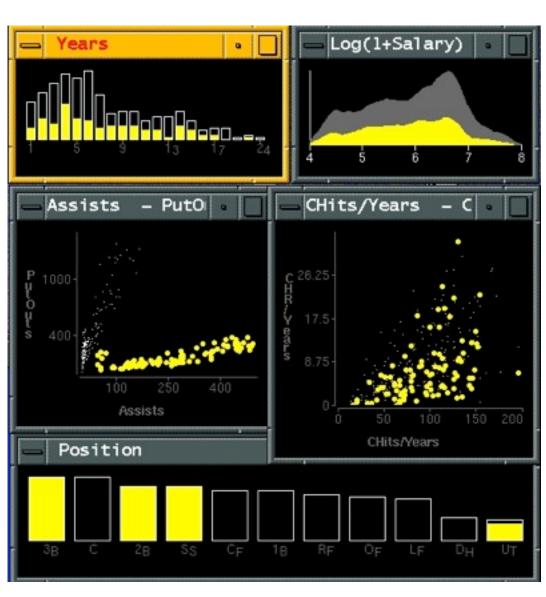

[Visual Exploration of Large Structured Datasets.Wills. Proc. New Techniques and Trends in Statistics (NTTS), pp. 237–246. IOS Press, 1995.]

### ldiom: bird's-eye maps

# System: Google Maps

- encoding: same
- data: subset shared
- navigation: shared
  - -bidirectional linking
- differences
  - -viewpoint
  - -(size)
- overview-detail

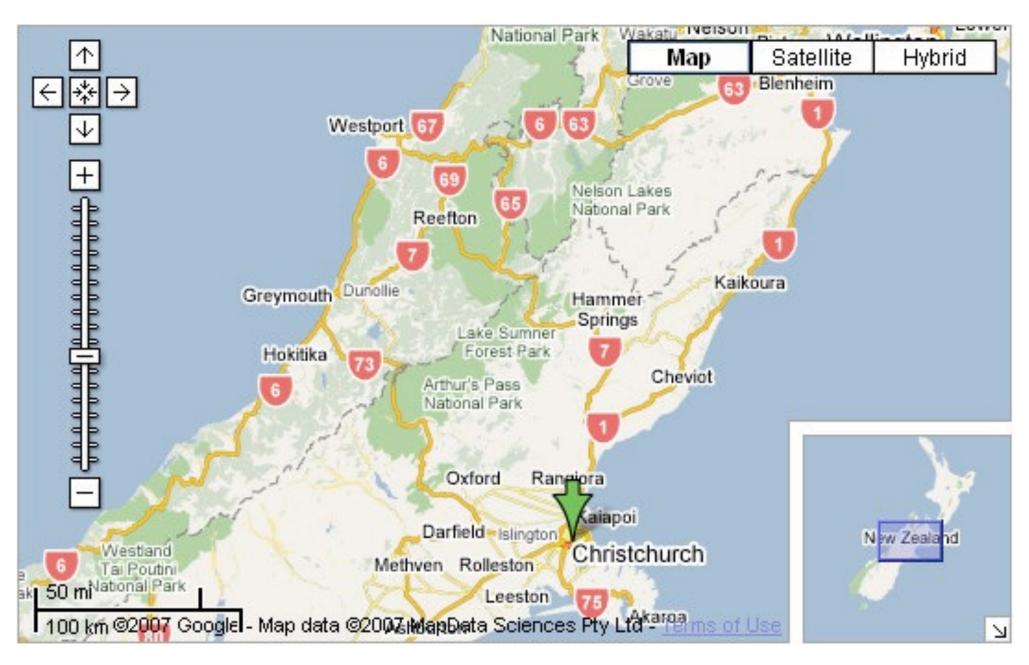

[A Review of Overview+Detail, Zooming, and Focus+Context Interfaces. Cockburn, Karlson, and Bederson. ACM Computing Surveys 41:1 (2008), 1–31.]

# Idiom: Small multiples

System: Cerebral

- encoding: same
- data: none shared
  - different attributes for node colors
  - -(same network layout)
- navigation: shared

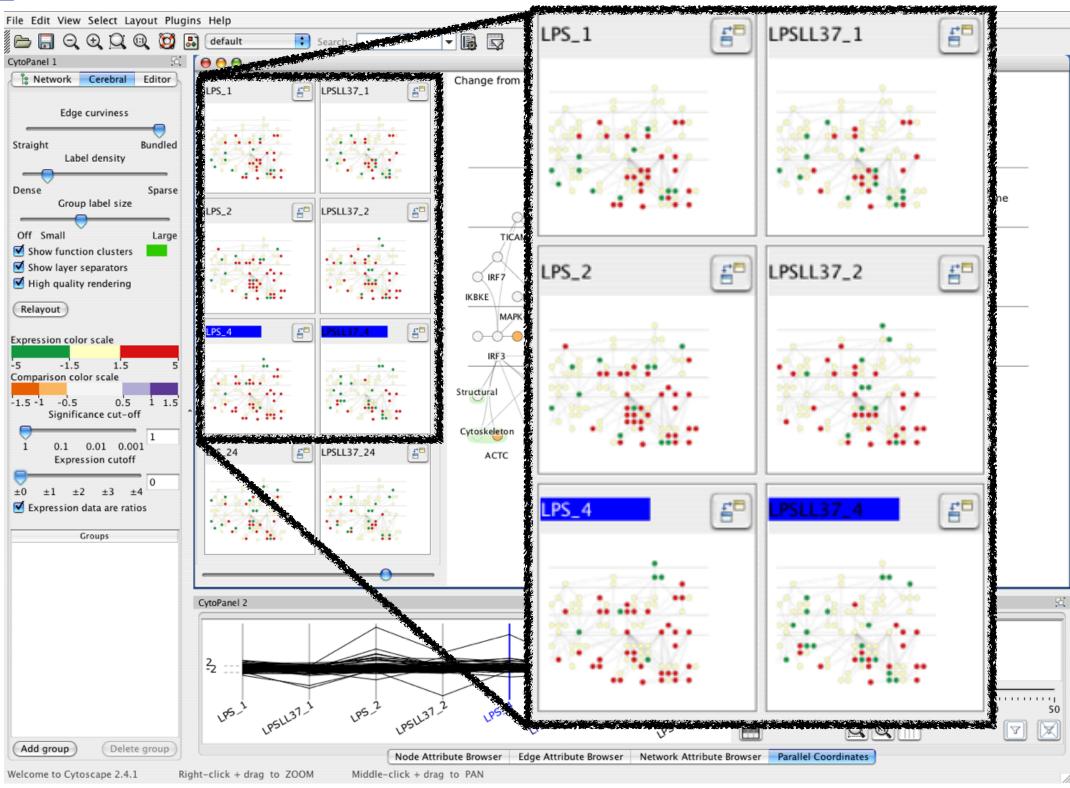

[Cerebral:Visualizing Multiple Experimental Conditions on a Graph with Biological Context. Barsky, Munzner, Gardy, and Kincaid. IEEE Trans. Visualization and Computer Graphics (Proc. InfoVis 2008) 14:6 (2008), 1253–1260.]

### Coordinate views: Design choice interaction

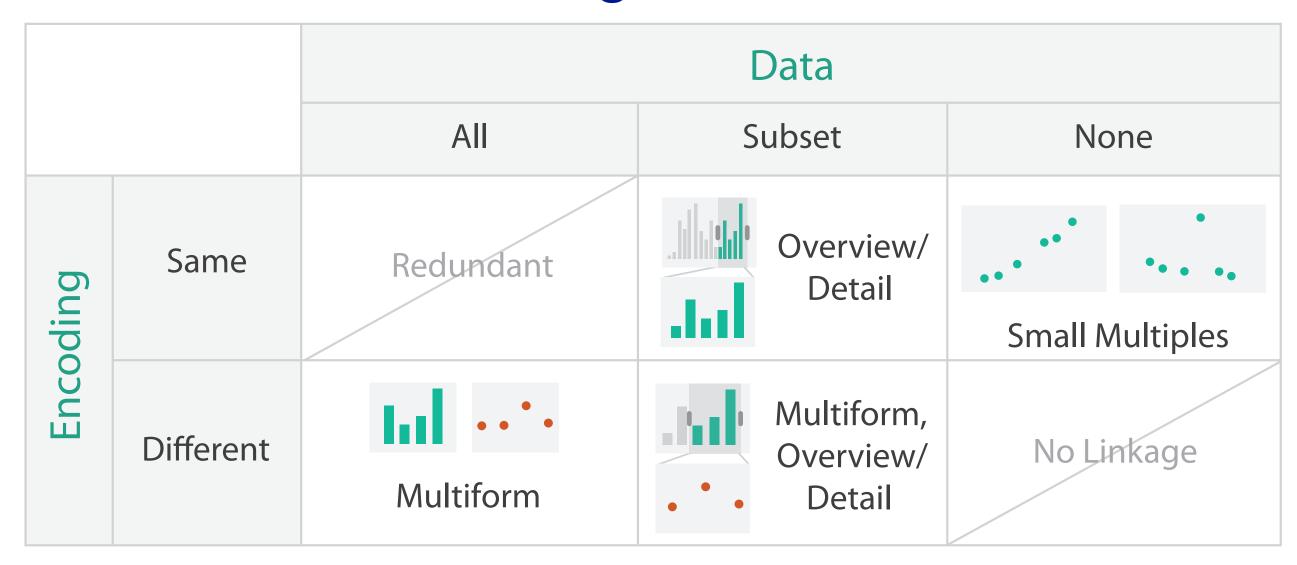

- why juxtapose views?
  - -benefits: eyes vs memory
    - lower cognitive load to move eyes between 2 views than remembering previous state with single changing view
  - -costs: display area, 2 views side by side each have only half the area of one view

### Partition into views

- how to divide data between views
  - encodes association between items using spatial proximity
  - -major implications for what patterns are visible
  - -split according to attributes
- design choices
  - -how many splits
    - all the way down: one mark per region?
    - stop earlier, for more complex structure within region?
  - order in which attribs used to split
  - how many views

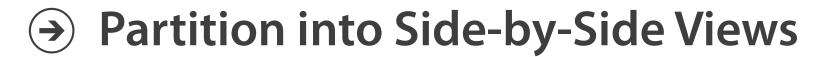

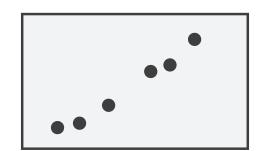

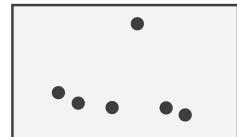

### Partitioning: List alignment

- single bar chart with grouped bars
  - split by state into regions
    - complex glyph within each region showing all ages
  - compare: easy within state, hard across ages

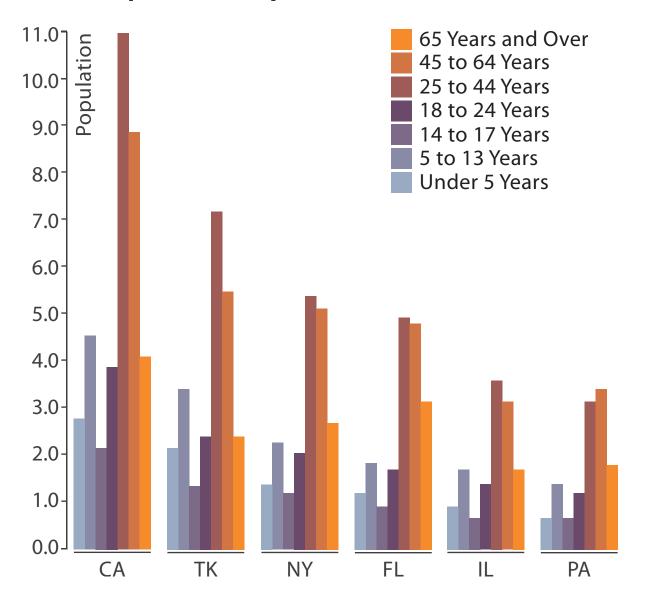

http://bl.ocks.org/mbostock/3887051 http://bl.ocks.org/mbostock/4679202

- small-multiple bar charts
  - split by age into regions
    - one chart per region
  - compare: easy within age, harder across states

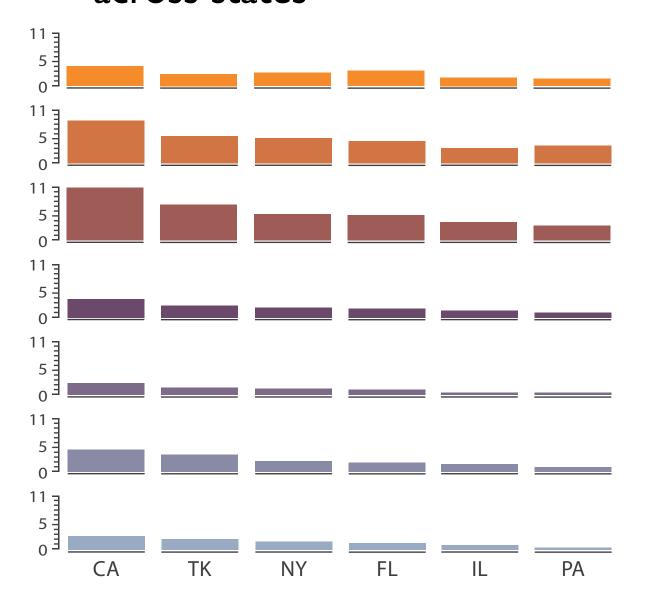

# Partitioning: Recursive subdivision

System: **HIVE** 

- split by neighborhood
- then by type
- then time
  - -years as rows
  - -months as columns
- color by price

- neighborhood patterns
  - -where it's expensive
  - where you pay much more for detached type

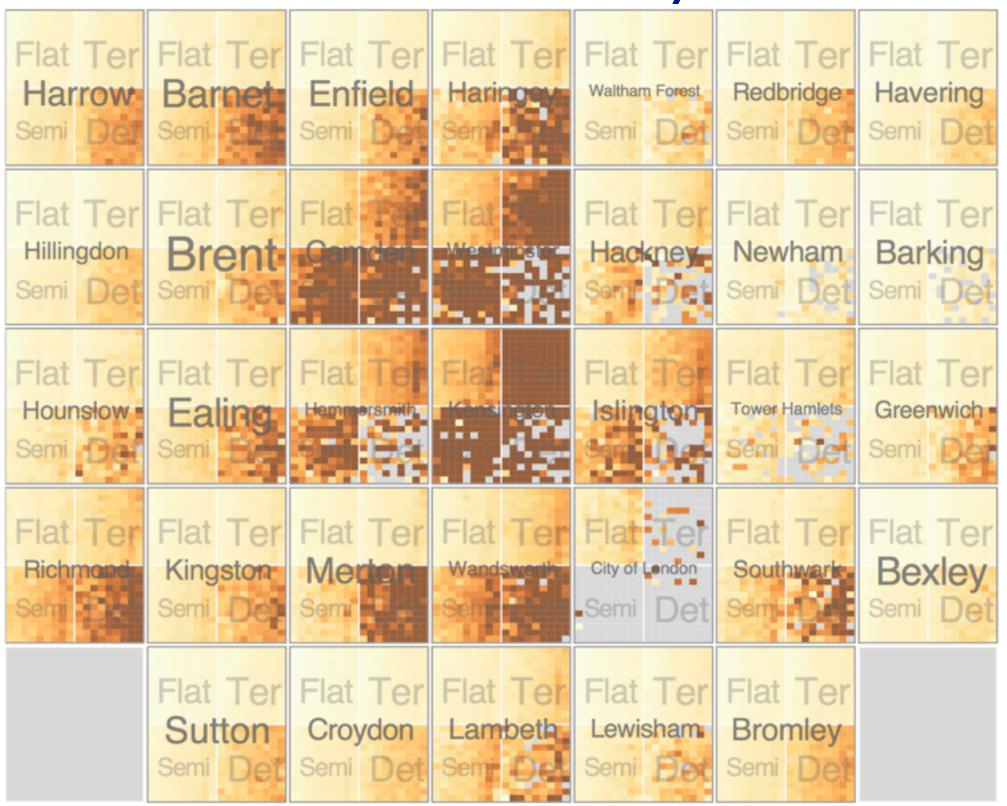

[Configuring Hierarchical Layouts to Address Research Questions. Slingsby, Dykes, and Wood. IEEE Transactions on Visualization and Computer Graphics (Proc. InfoVis 2009) 15:6 (2009), 977–984.]

Partitioning: Recursive subdivision

- switch order of splits
  - -type then neighborhood
- switch color
  - -by price variation

- type patterns
  - within specific type, which neighborhoods inconsistent

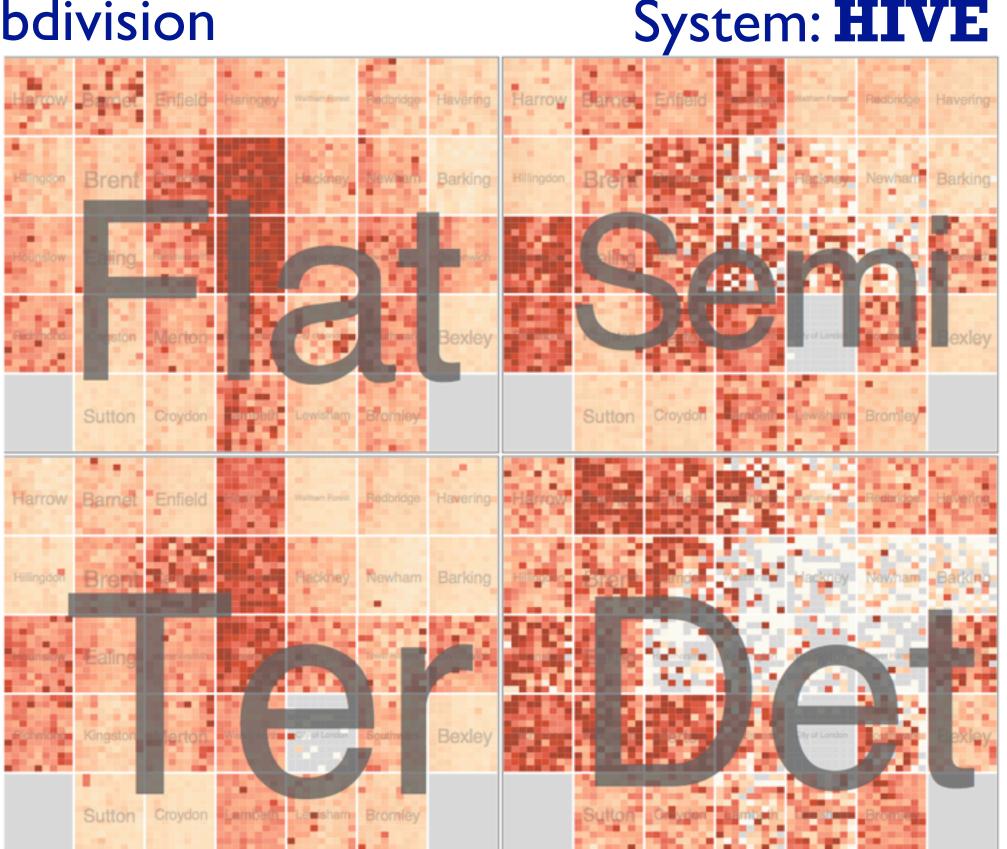

Partitioning: Recursive subdivision

System: **HIVE** 

- different encoding for second-level regions
  - -choropleth maps

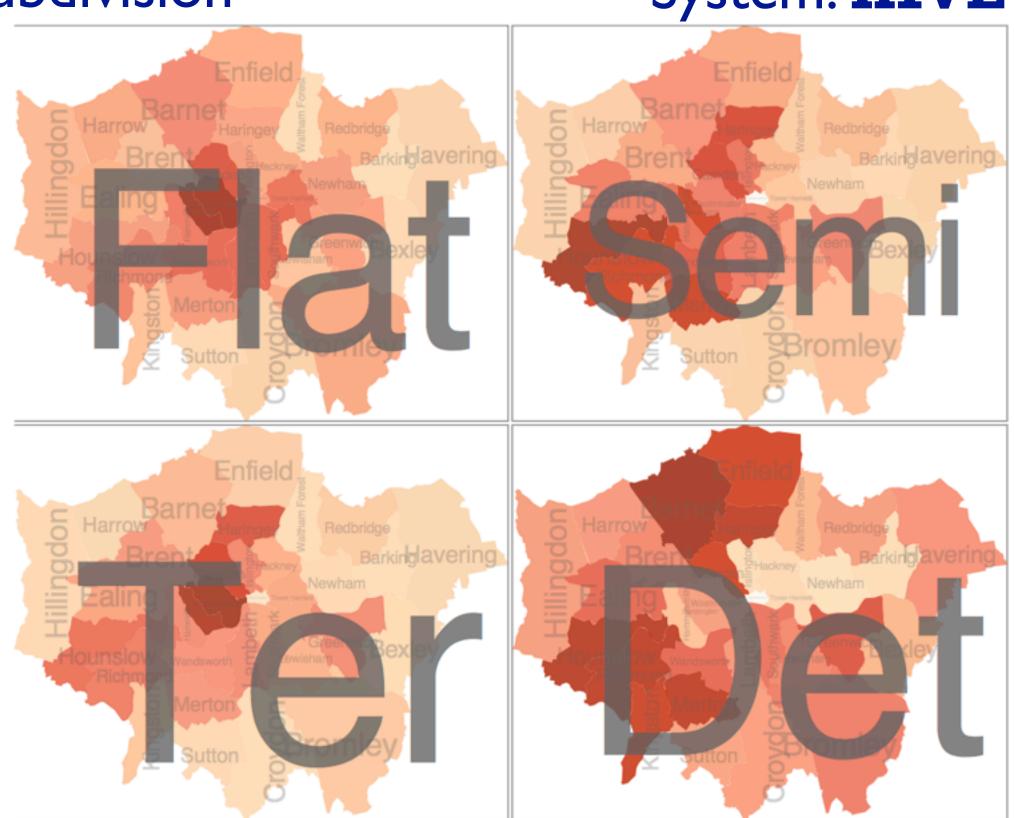

[Configuring Hierarchical Layouts to Address Research Questions. Slingsby, Dykes, and Wood. IEEE Transactions on Visualization and Computer Graphics (Proc. InfoVis 2009) 15:6 (2009), 977–984.]

# How to handle complexity: 3 more strategies

### + I previous

### Manipulate

#### **Facet**

Reduce

→ Derive

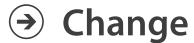

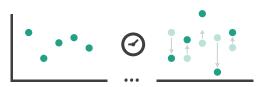

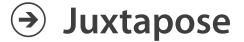

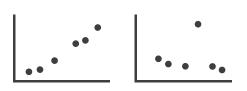

**→** Filter

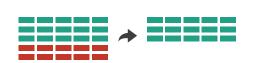

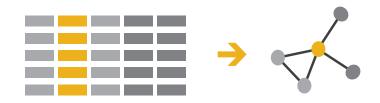

**→** Select

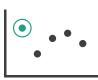

Partition

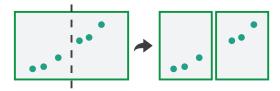

Aggregate

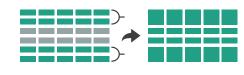

reduce what is shown within single view

Navigate

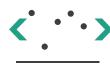

Superimpose

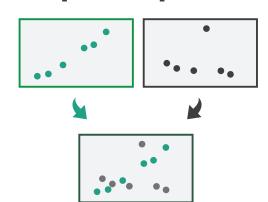

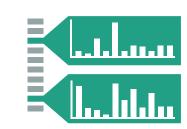

### Reduce items and attributes

- reduce/increase: inverses
- filter
  - -pro: straightforward and intuitive
    - to understand and compute
  - -con: out of sight, out of mind
- aggregation
  - -pro: inform about whole set
  - con: difficult to avoid losing signal

- not mutually exclusive
  - -combine filter, aggregate
  - combine reduce, facet, change, derive

### **Reducing Items and Attributes**

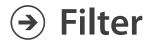

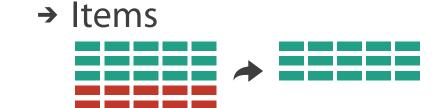

→ Attributes

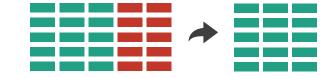

### Aggregate

→ Items

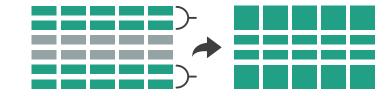

→ Attributes

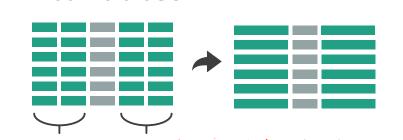

#### Reduce

→ Filter

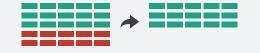

Aggregate

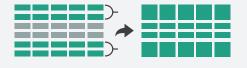

Embed

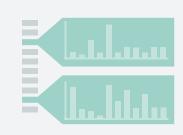

### Idiom: **boxplot**

- static item aggregation
- task: find distribution
- data: table
- derived data
  - -5 quant attribs
    - median: central line
    - lower and upper quartile: boxes
    - lower upper fences: whiskers
      - values beyond which items are outliers
  - outliers beyond fence cutoffs explicitly shown

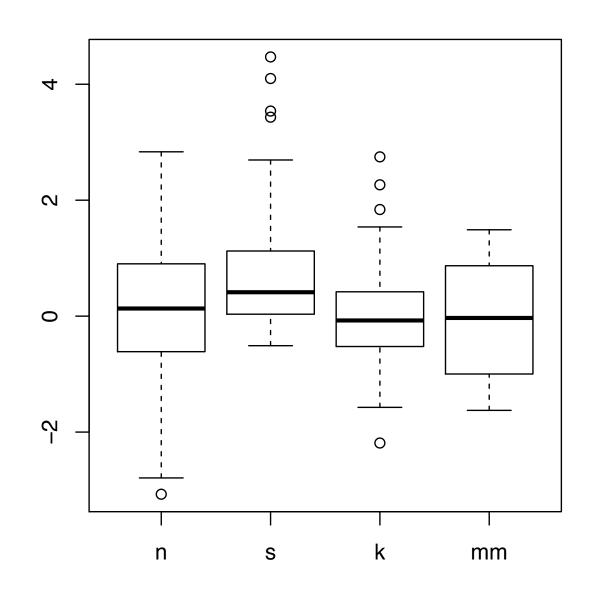

[40 years of boxplots.Wickham and Stryjewski. 2012. had.co.nz]

### Idiom: Dimensionality reduction for documents

- attribute aggregation
  - derive low-dimensional target space from high-dimensional measured space

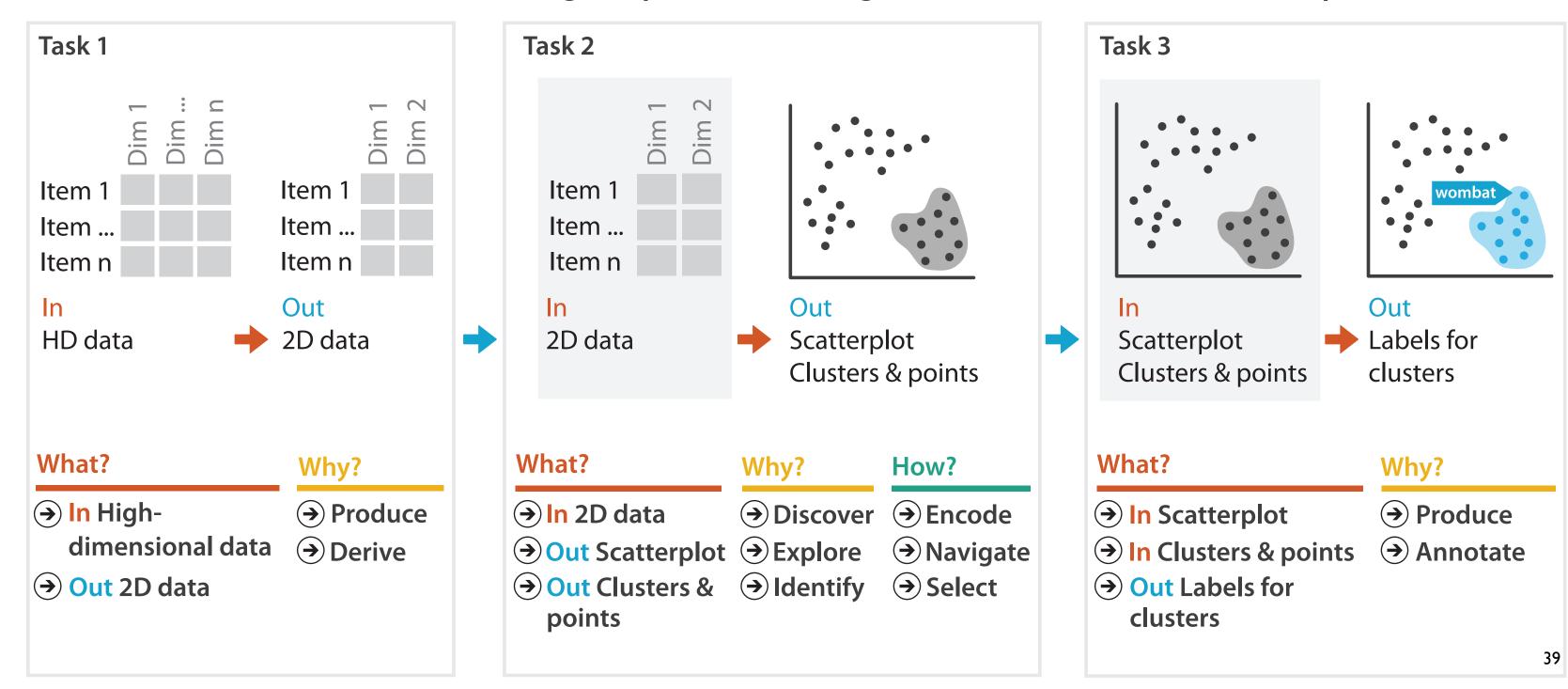

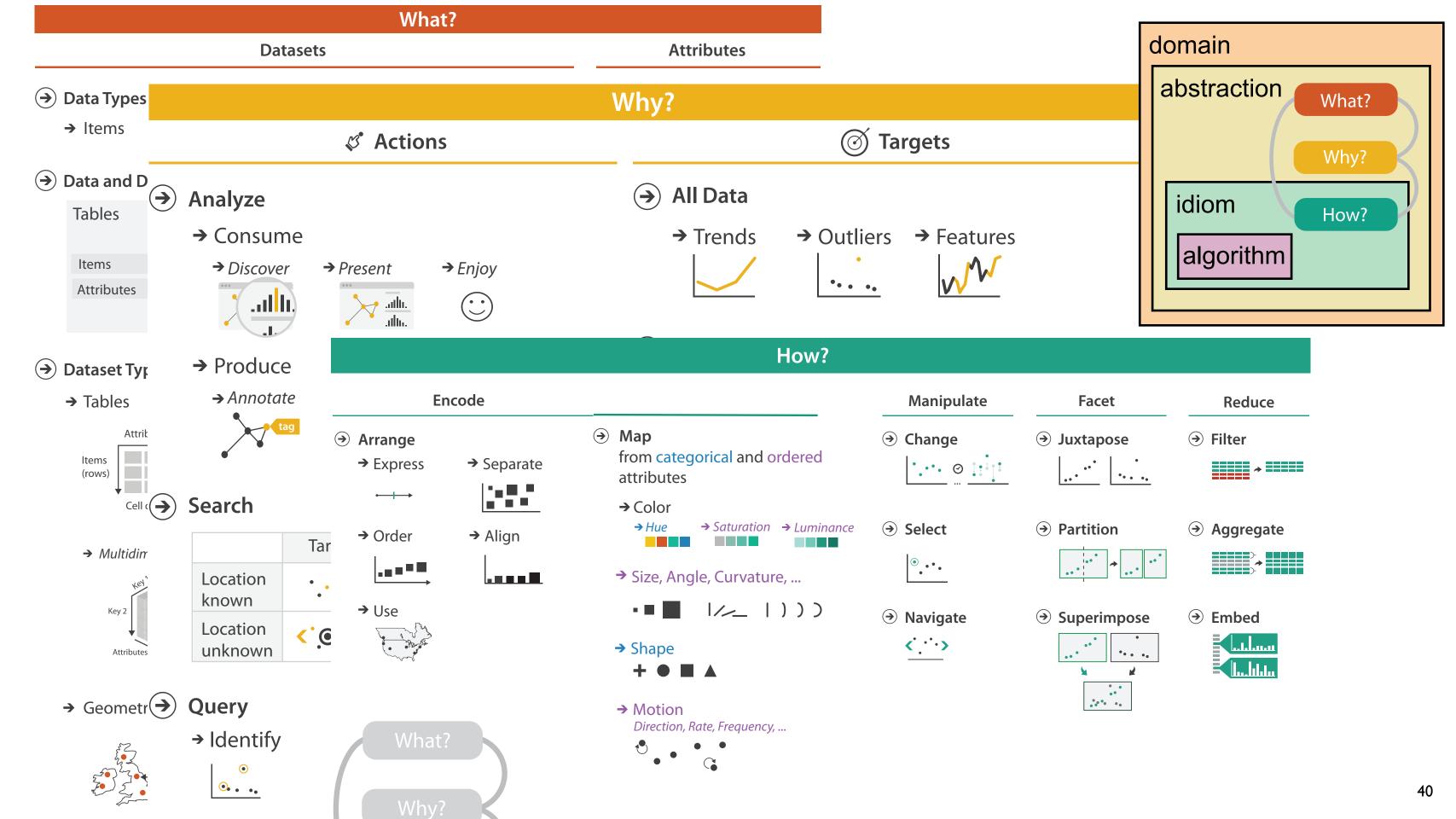

### More Information

#### @tamaramunzner

- this talk
   <a href="http://www.cs.ubc.ca/~tmm/talks.html#vad16pacvis">http://www.cs.ubc.ca/~tmm/talks.html#vad16pacvis</a>
- book page (including tutorial lecture slides) <a href="http://www.cs.ubc.ca/~tmm/vadbook">http://www.cs.ubc.ca/~tmm/vadbook</a>
  - –20% promo code for book+ebook combo: HVN17
  - http://www.crcpress.com/product/isbn/9781466508910
  - illustrations: Eamonn Maguire
- papers, videos, software, talks, full courses <a href="http://www.cs.ubc.ca/group/infovis">http://www.cs.ubc.ca/group/infovis</a>
   <a href="http://www.cs.ubc.ca/~tmm">http://www.cs.ubc.ca/~tmm</a>

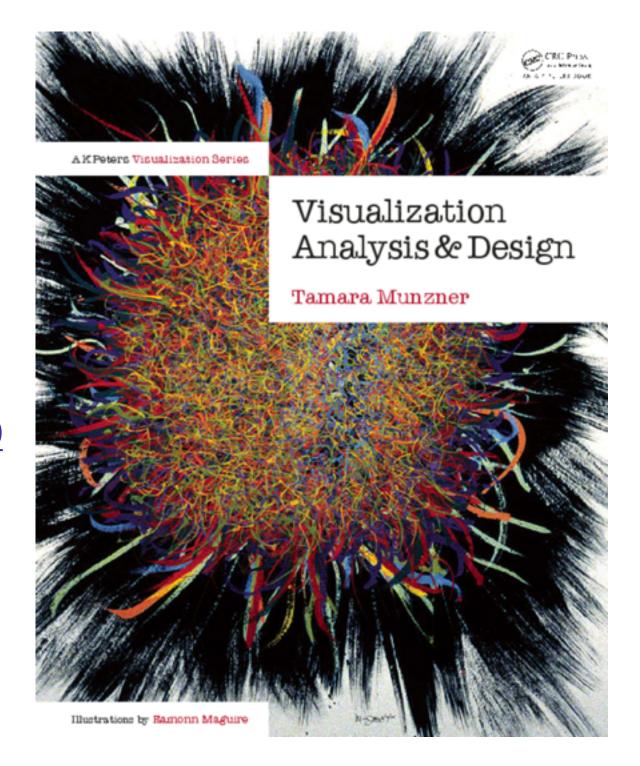

Visualization Analysis and Design.